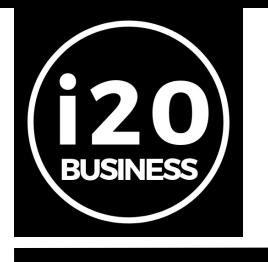

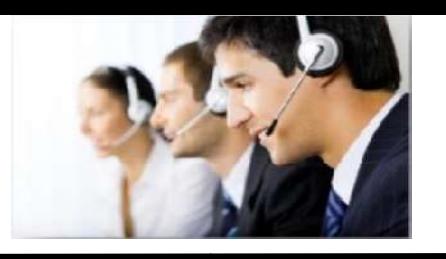

# PUNTOS DE LO QUE INCLUYE EL PAQUETE I20 Business

## Qué incluye la implementación

- 1. Instalación en un servidor (1 máquina) del paquete adquirido y una caja Instalación en un servidor (1 máquina) del paquete adquirido y una caja<br>adicional sólo si se obtiene la licencia de My Business (cualquier otra máquina porequipo).
- adicional a esta, tiene un costo de \$500.00 por configuración más la licencia<br>porequipo).<br>Migración de la base de datos anterior (artículos, líneas, marcas, fabricantes,<br>clientes y proveedores). 2. Migración de la base de datos anterior (artículos, líneas, marcas, fabricantes, clientes y proveedores).
- 3. Se cambiará el logotipo de su empresa en los formatos pre- establecidos de fábrica (ticket, entradas, salidas, compras, pedidos y remisiones) (sólo si la impresora escompatible).
- 4. Configuración de dispositivos: impresora ticket, impresora carta, lector de código de barras y cajón dedinero. fábrica (ticket, entradas, salidas, compras, pedidos y remisiones) (sólo s<br>impresora escompatible).<br>Configuración de dispositivos: impresora ticket, impresora carta, lector<br>código de barras y cajón dedinero.<br>Configuración
- 5. Configuración de estación detrabajo.
- 6. Configuración de factura electrónica (solo si pagó laconfiguración).
- 7. Configuración de la nube (con un servicio activo de 1 tiene costode

\$1,999 si el cliente lo requiere).

- 8. Configuración de básculas o impresora de etiquetas (tiene un costo extra la configuración ydiseño).
- 9. Garantíade1añopordefectodefábrica,enerroresdelsoftware(consultar políticas Garantíade1añopordefectodefábrica,enerroresdelsoftware(consultar políticas degarantía).

## Pruebas que se realizarán

Cel:3333040424 Correo: info@i20business.com

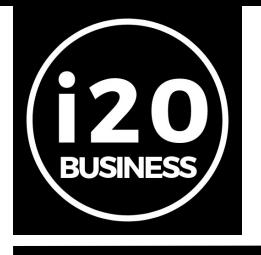

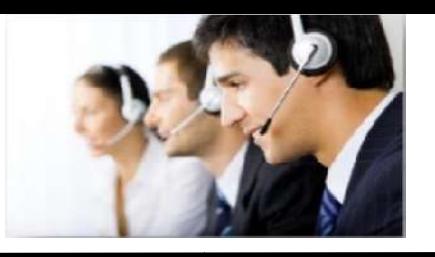

- 1. Se verificará un alta de artículos, cliente y proveedor.
- 2. Se realizarán pruebas de ventas e impresión.
- 
- 4. Se realizarán pruebas de cancelaciones deventa.
- 3. Se realizarán pruebas de devoluciones de venta eimpresión.<br>4. Se realizarán pruebas de cancelaciones deventa.<br>5. Se realizarán pruebas de corte Z y corte X eimpresión.<br>6. Se realizarán pruebas de compras eimpresión. 5. Se realizarán pruebas de corte Z y corte X eimpresión.
- 6. Se realizarán pruebas de compras eimpr
- 7. Se realizarán pruebas de devoluciones de compras eimpresión.
- 8. Se realizarán pruebas de entradas ysalidas.
- 9. Se realizarán pruebas de reportes eimpresión.
- 7. Se realizarán pruebas de devoluciones de compras eimpresión.<br>8. Se realizarán pruebas de entradas ysalidas.<br>9. Se realizarán pruebas de reportes eimpresión.<br>10. Se entrega una introducción de 20 a 30 minutos del mane nube (víaTeamViewer).
- 11. Curso en línea en nuestra página weboficial.

#### Las características para la máquina son:

Cuando no se cuenta con alguna licencia anterior y los equipos son nuevos.

#### Mínimo:

- Windows 10, 64Bits.
- Procesador Intel®Pentium®.
- 4 GB memoriaRAM.
- Disco duro estado sólido de 240 GB decapacidad. de 240 GB decapacidad.

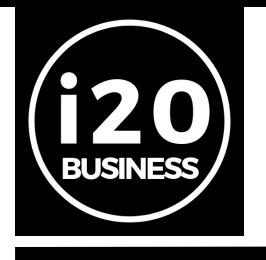

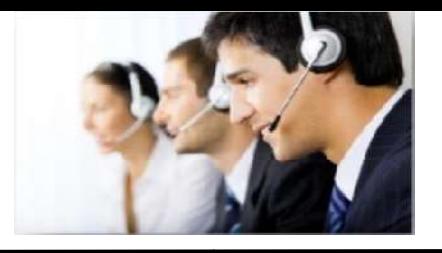

### Recomendado:

- Windows 10, 64Bits.
- $\bullet$  Procesador Intel® Core $\mathsf{T}\mathsf{M}_{\mathsf{i3.}}$
- 8 GB memoriaRAM
- Disco duro 240 GB.
- Formateo del equipo(reciente)

Cuando ya se encuentra con My Business en operación y va a actualizar

## Mínimo:

- Windows 10, 64Bits.
- Procesador Intel®Pentium®.
- 4 GB memoriaRAM.
- Disco duro de 240GB.
- Formateo del equipo (reciente) NOTA IMPORTANTE: antes de realizar el formateo de los equipos esperar instrucciones del implementador para la explicación delproceso. equipos esperar instrucciones del implementador para $\epsilon$ eso. $\hbox{s.}$ S. ntes de realizar el<br>ementador para la<br>antes de realizarel<br>ementador para la

## Recomendado:

- Windows 10, 64Bits.
- Procesador Intel® Core<sup>TM</sup>i3.
- 8 GB memoriaRAM.
- Disco duro estado sólido de 120 GB de capacidad.
- Formateo del equipo (reciente). **NOTA IMPORTANTE**: antes de realizarel formateo de los equipos esperar instrucciones del implementador para la

Cel:3333040424 Correo: info@i20business.com

i20 Business

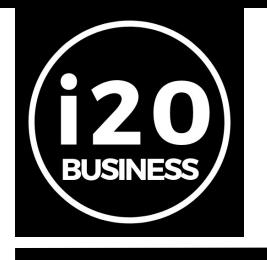

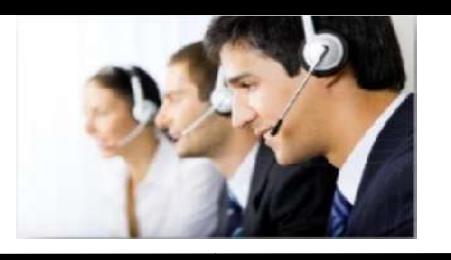

explicación delproceso.

NOTA: Cuando aplica este caso se recomienda tener una máquina exclusiva la instalación del paquete para manejarla como base de datos servidor, realizar las pruebas y configuración, posterior a ello continuar con las demás máquinas para n afectar el proceso de operación del ón del paquete para manejarla como base de datos servidor, realizar<br>configuración, posterior a ello continuar con las demás máquinas para<br>›roceso de operación del cliente. no

#### Importante

- La instalación dura de 2 a 4 díashábiles.
- Toda modificación tiene un costo extra y lo atenderá el departamento de desarrollo con 5 días hábiles para suatención. ● Toda modificación tiene un costo extra y lo atenderá el departamento de<br>desarrollo con 5 días hábiles para suatención.<br>● Para que un sistema funcione correctamente se recomienda adquirir
- paquetes de capacitación para poder explotar al máximo el sistema y llevarse una mayor experiencia, de lo contrario contamos con vídeos en nuestra página oficial de Youtube donde puede estarsecapacitando. paquetes de capacitación para poder explotar al máximo el sistema y<br>llevarse una mayor experiencia, de lo contrario contamos con vídeos en<br>nuestra página oficial de Youtube donde puede estarsecapacitando.<br>• La implementaci ste caso se recomienda tener una máquina exclusiva para<br>e para manejarla como base de datos servidor, realizar las<br>posterior a ello continuar con las demás máquinas para no<br>eración del cliente.<br>a<br>feración del cliente.<br>a<br>fe
- dependiendo de lasmáquinas.
- Cualquier diseño extra tiene un costo adicional de cualquierformato